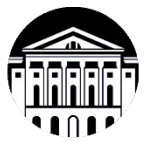

# **МИНОБРНАУКИ РОССИИ**

федеральное государственное бюджетное образовательное учреждение высшего образования

# **«ИРКУТСКИЙ ГОСУДАРСТВЕННЫЙ УНИВЕРСИТЕТ»** ФГБОУ ВО «ИГУ»

Кафедра географии, картографии и геосистемных технологий

**УТВЕРЖДАЮ** декан географического факультета, дон. С.Ж. Вологжина «15» мая 2023 г.

# **Рабочая программа дисциплины**

Наименование дисциплины (модуля) Б1.О.01 «Информатика»

Направление подготовки 05.03.02 «География»

Направленность (профиль) «География, геоинформационные системы и технологии»

Квалификация (степень) выпускника бакалавр

Форма обучения очная

Согласовано с УМК

географического факультета

Протокол № 5 от «15» мая 2023 г.

Председатель Вологжина С. Ж.

Рекомендовано кафедрой географии, картографии и геосистемных технологий Протокол № 16 от «15» мая 2023 г.

Зав.кафедрой<sup></sup> <del>Уп</del> Коновалова Т. И.

# Содержание

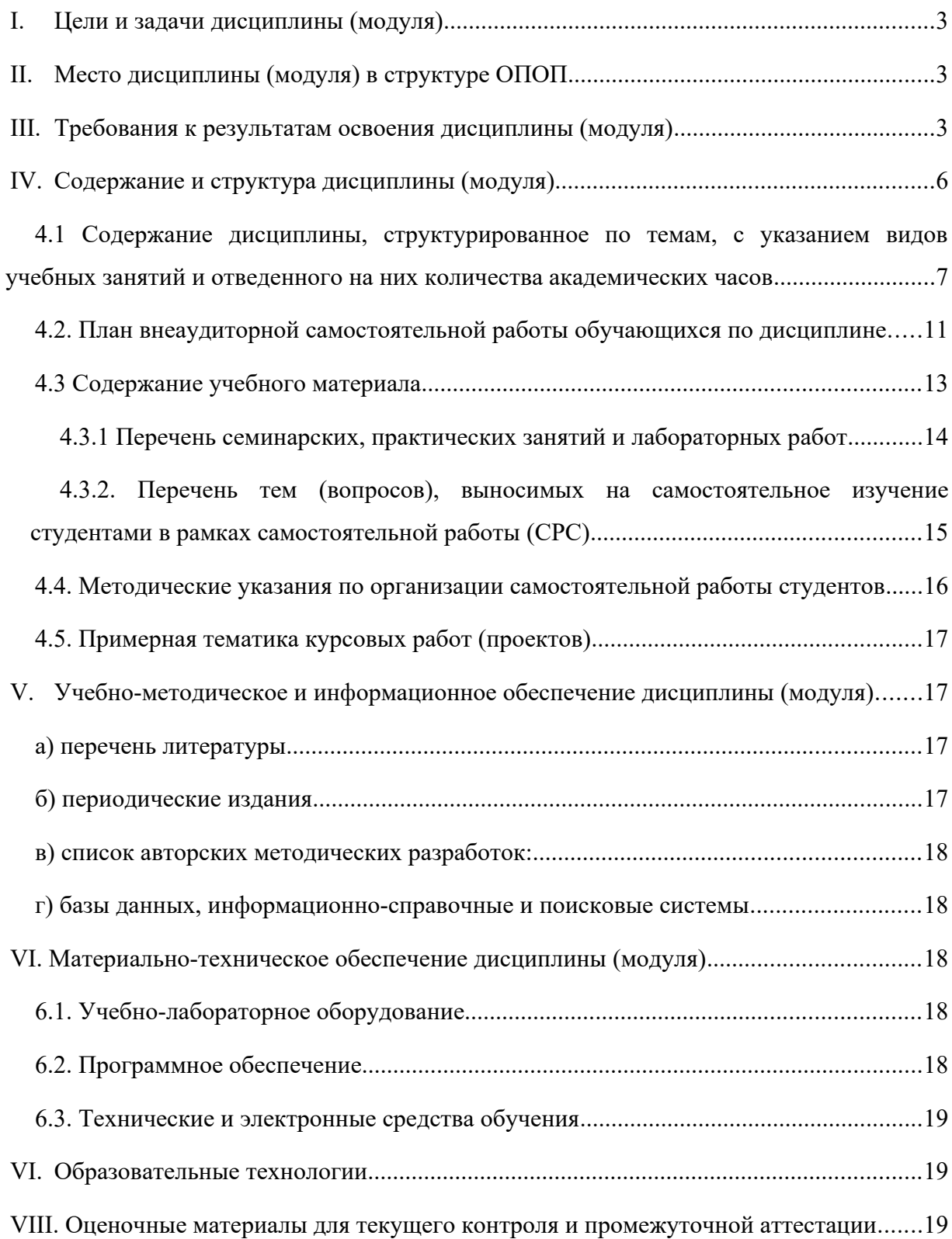

#### <span id="page-2-0"></span>**I. Цели и задачи дисциплины (модуля)**

Цели дисциплины: получение базовых навыков и знаний в области вычисления, сбора, хранения, обработки и представления информации с использованием современных компьютерных и программных средств для решения профессиональных задач в географии.

Задачи дисциплины:

- приобретение и расширение знаний в области информатики;
- практическое освоение широко применяемого с упором на свободное современного программного обеспечения;
- формирование готовности использования полученных знаний, навыков и умений из области информатики для решения профессиональных задач в области географии
- учитывать основные требования информационной безопасности при решении ряда профессиональных задач.

#### <span id="page-2-2"></span>**II. Место дисциплины (модуля) в структуре ОПОП**

Учебная дисциплина относится к обязательной части программы.

Для изучения данной учебной дисциплины (модуля) необходимы знания, умения и навыки, формируемые предшествующими дисциплинами: «Физика», «Аналитическая геометрия и высшая алгебра», «Введение в специальность», «Общая химия», «Биология», «Геология»; предполагается знание основ информатики, математики и основных дисциплин естественнонаучного цикла.

Перечень последующих учебных дисциплин, для которых необходимы знания, умения и навыки, формируемые данной учебной дисциплиной: все последующие дисциплины (прежде всего – информационного цикла), для обработки данных и написания отчетов во время ознакомительных, научно-исследовательских и преддипломных практик, для написания курсовых и выпускных квалификационных работ.

#### <span id="page-2-1"></span>**III. Требования к результатам освоения дисциплины (модуля)**

Процесс освоения дисциплины направлен на формирование компетенций. в соответствии с ФГОС ВО и ОП ВО по данному направлению подготовки (специальности) 05.03.02 «География».

Перечень планируемых результатов обучения по дисциплине (модулю), соотнесенных с индикаторами достижения компетенций

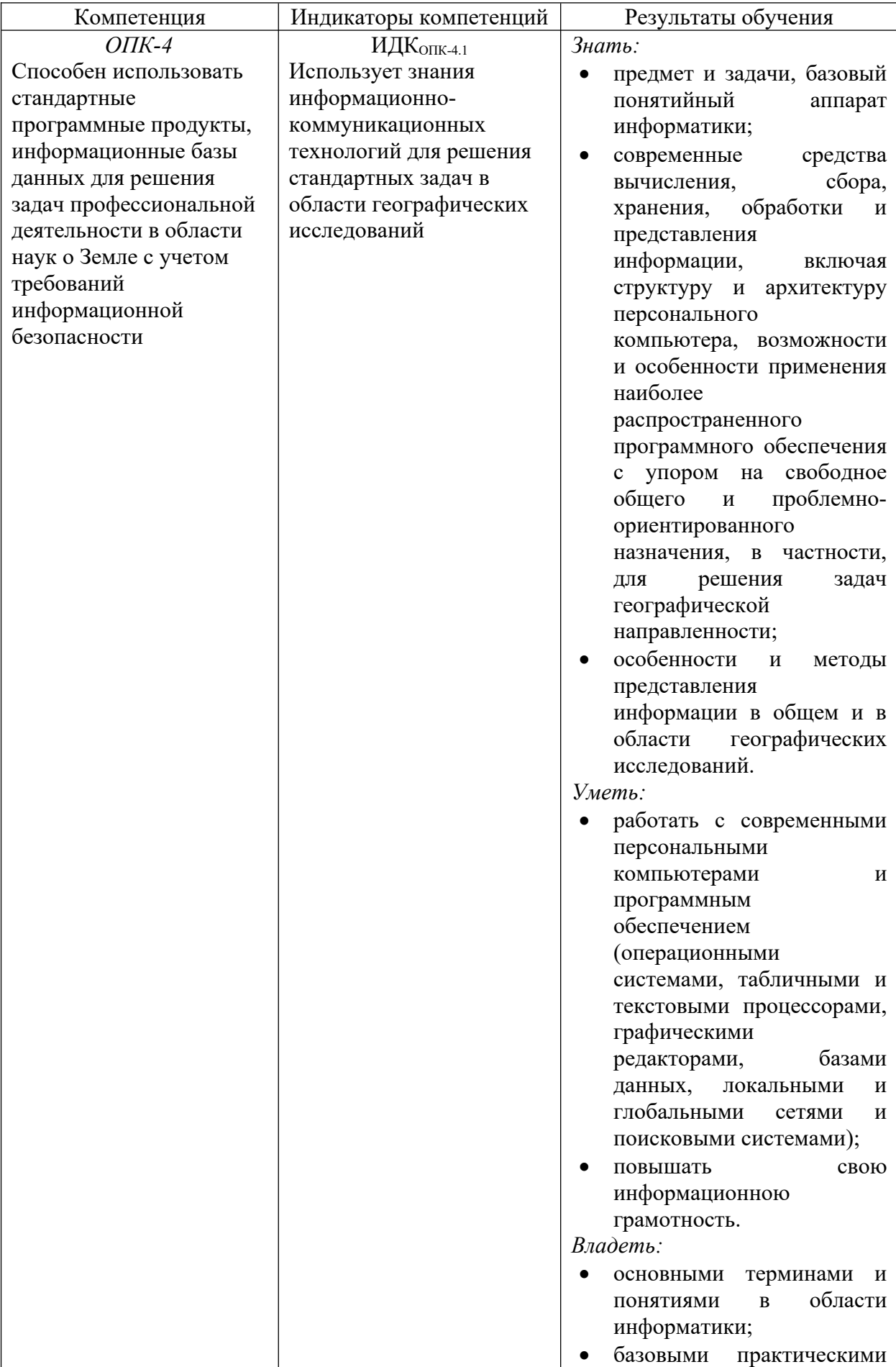

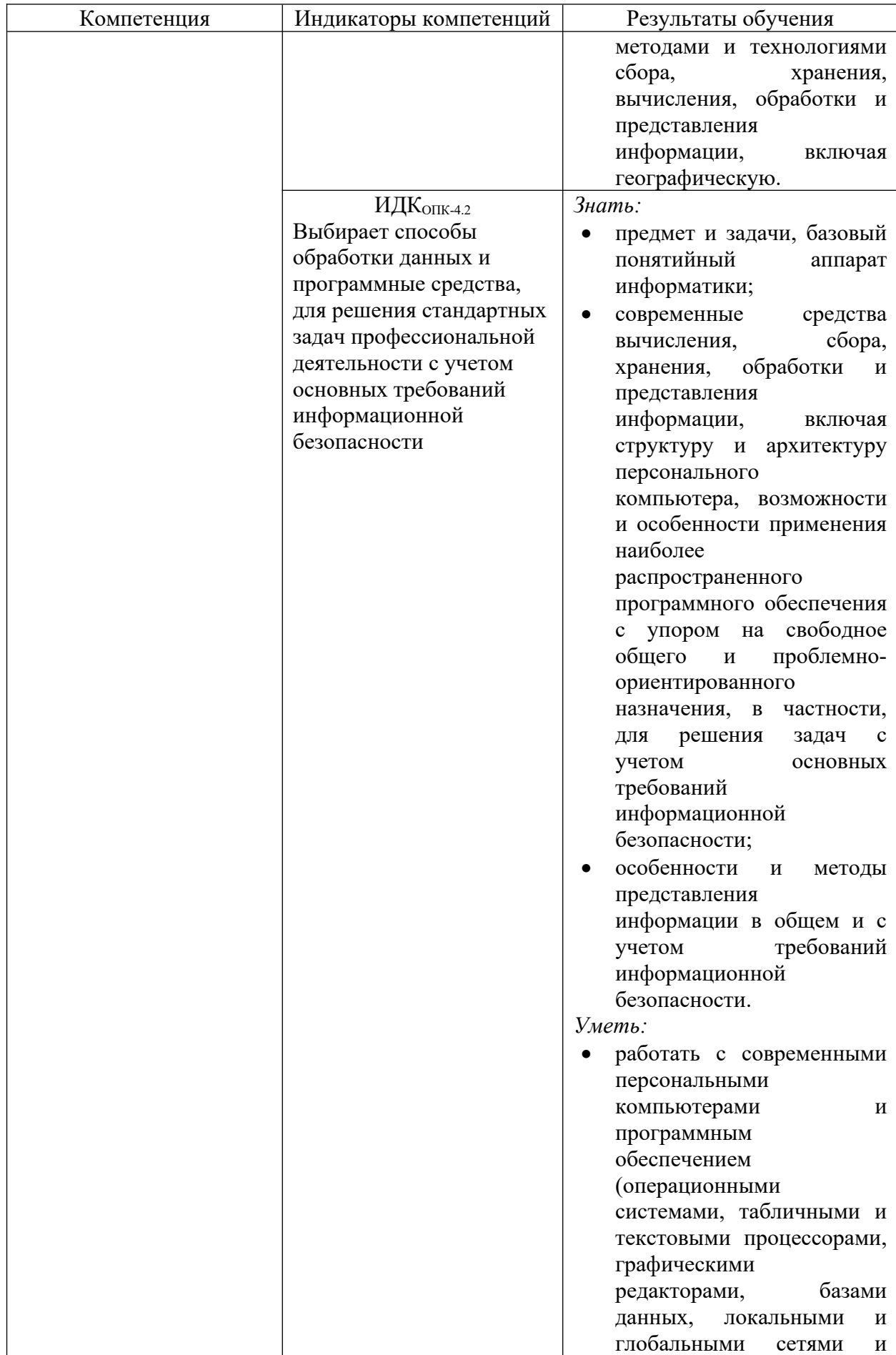

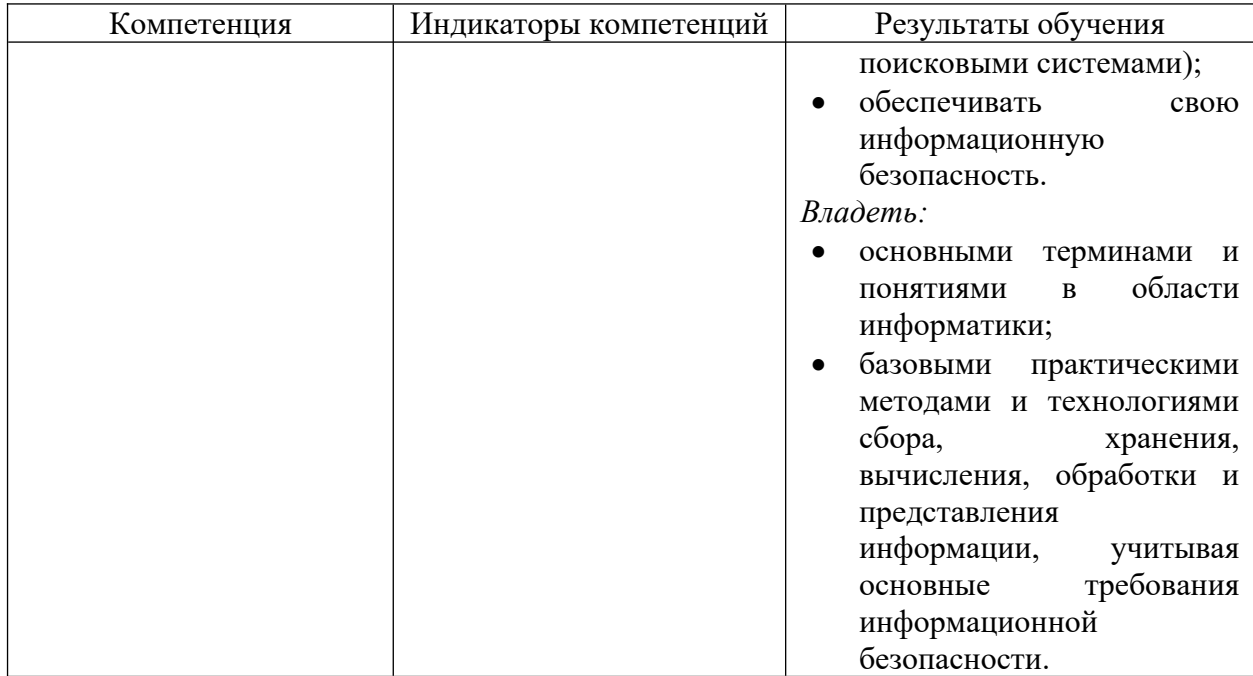

# <span id="page-5-0"></span>**IV. Содержание и структура дисциплины (модуля)**

Объем дисциплины составляет  $\underline{2}$  зачетные единицы, или  $\underline{72}$  часа. Форма промежуточной аттестации: зачет.

**4.1 Содержание дисциплины, структурированное по темам, c указанием видов учебных занятий и отведенного на них количества академических часов**

<span id="page-6-0"></span>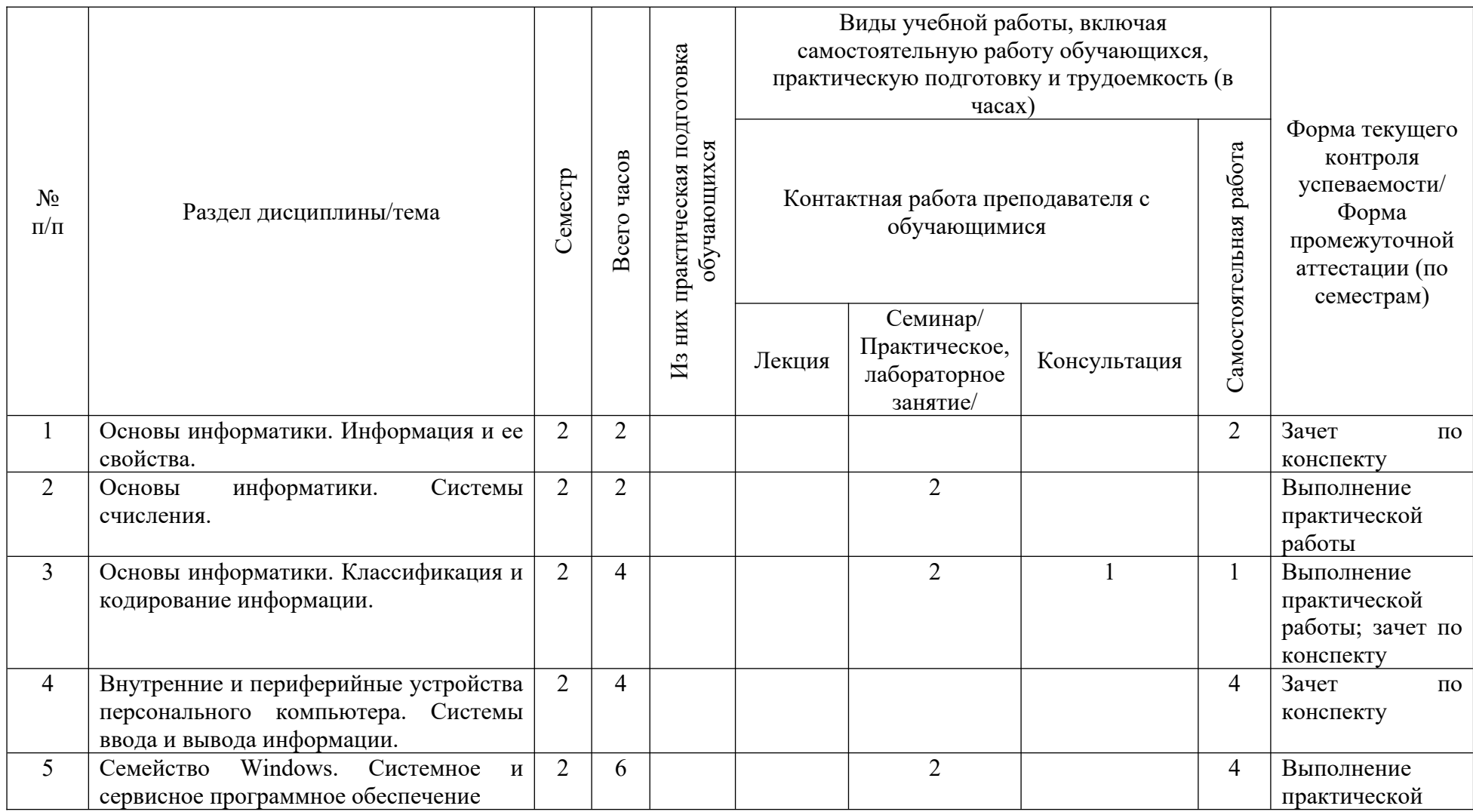

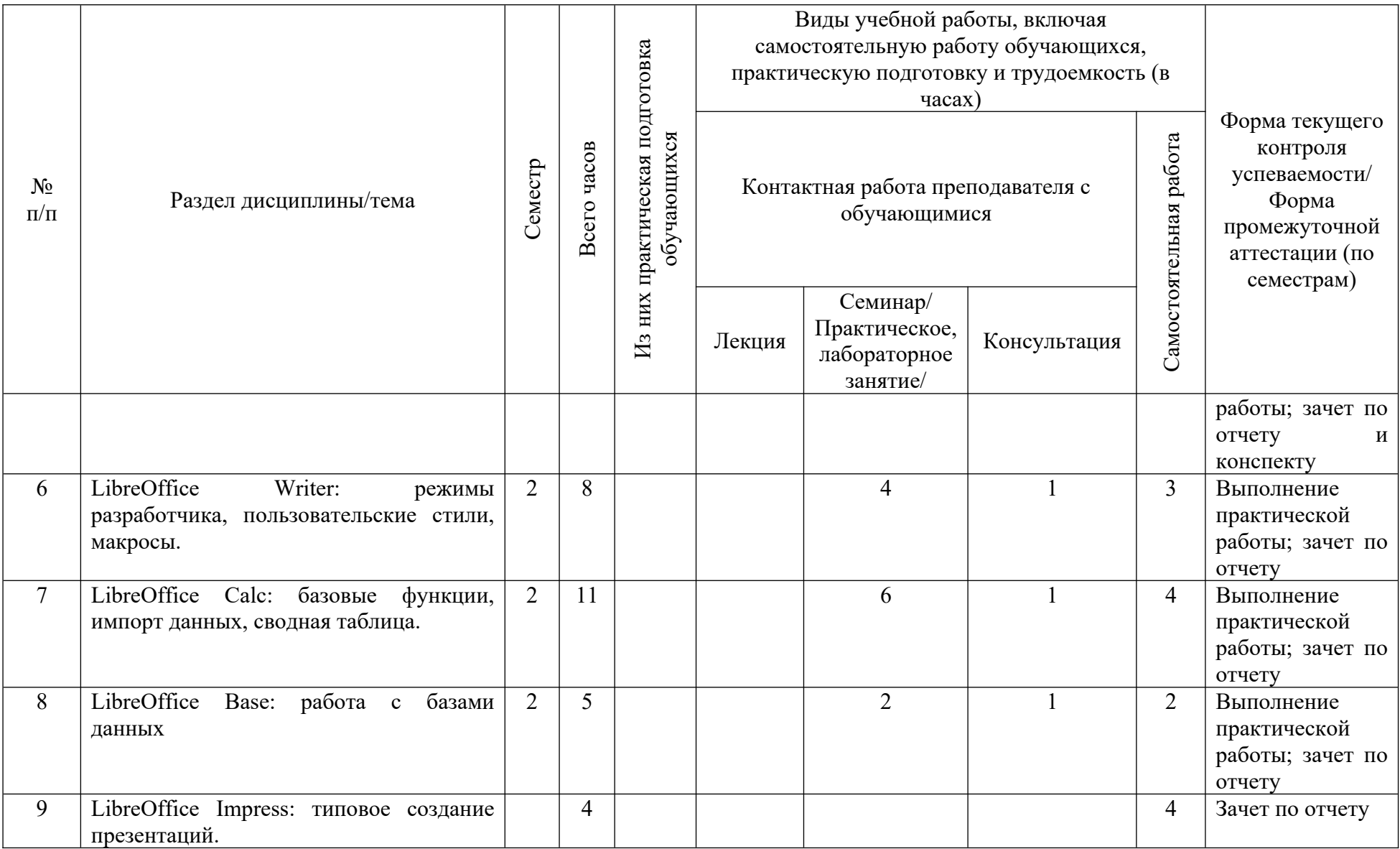

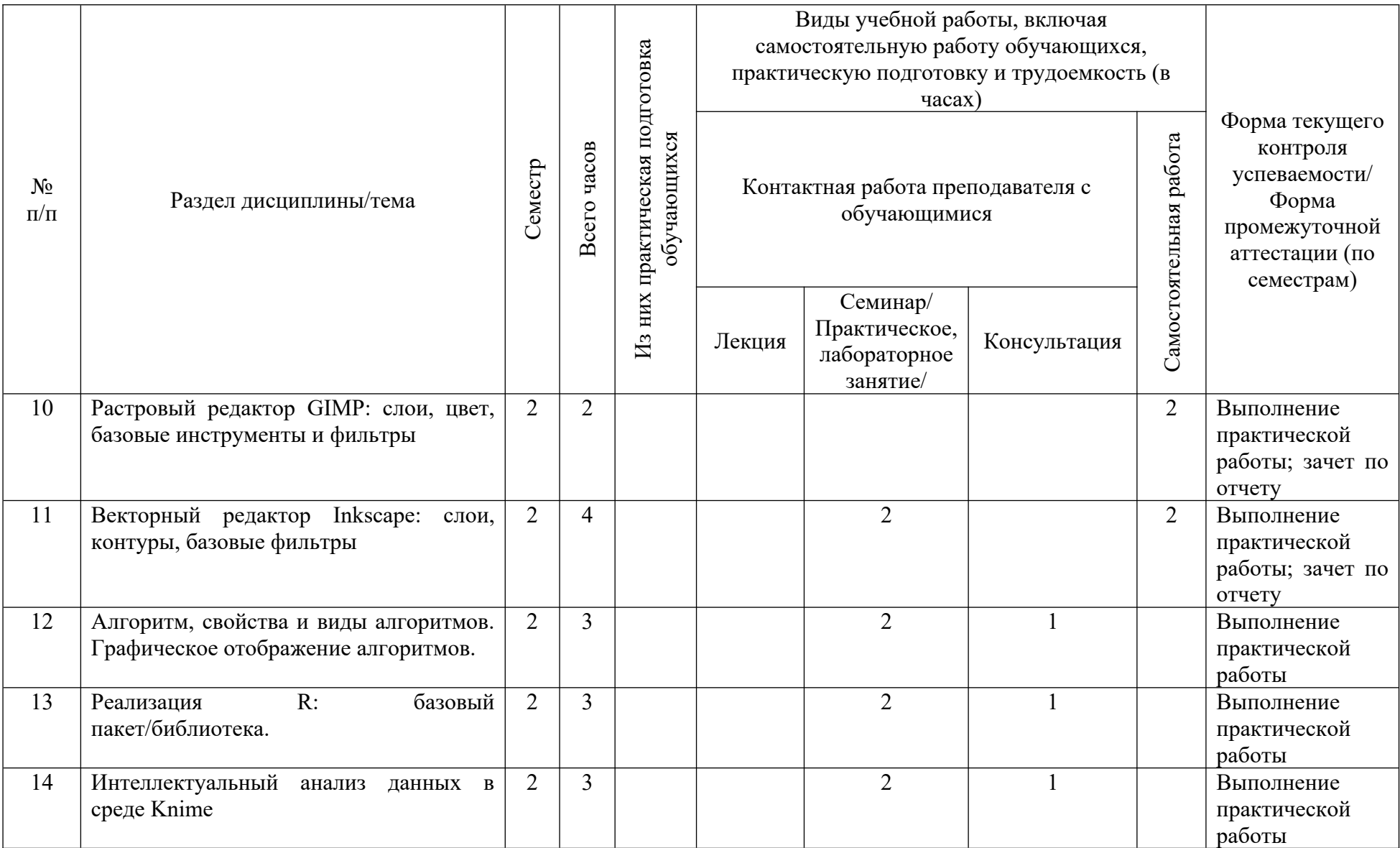

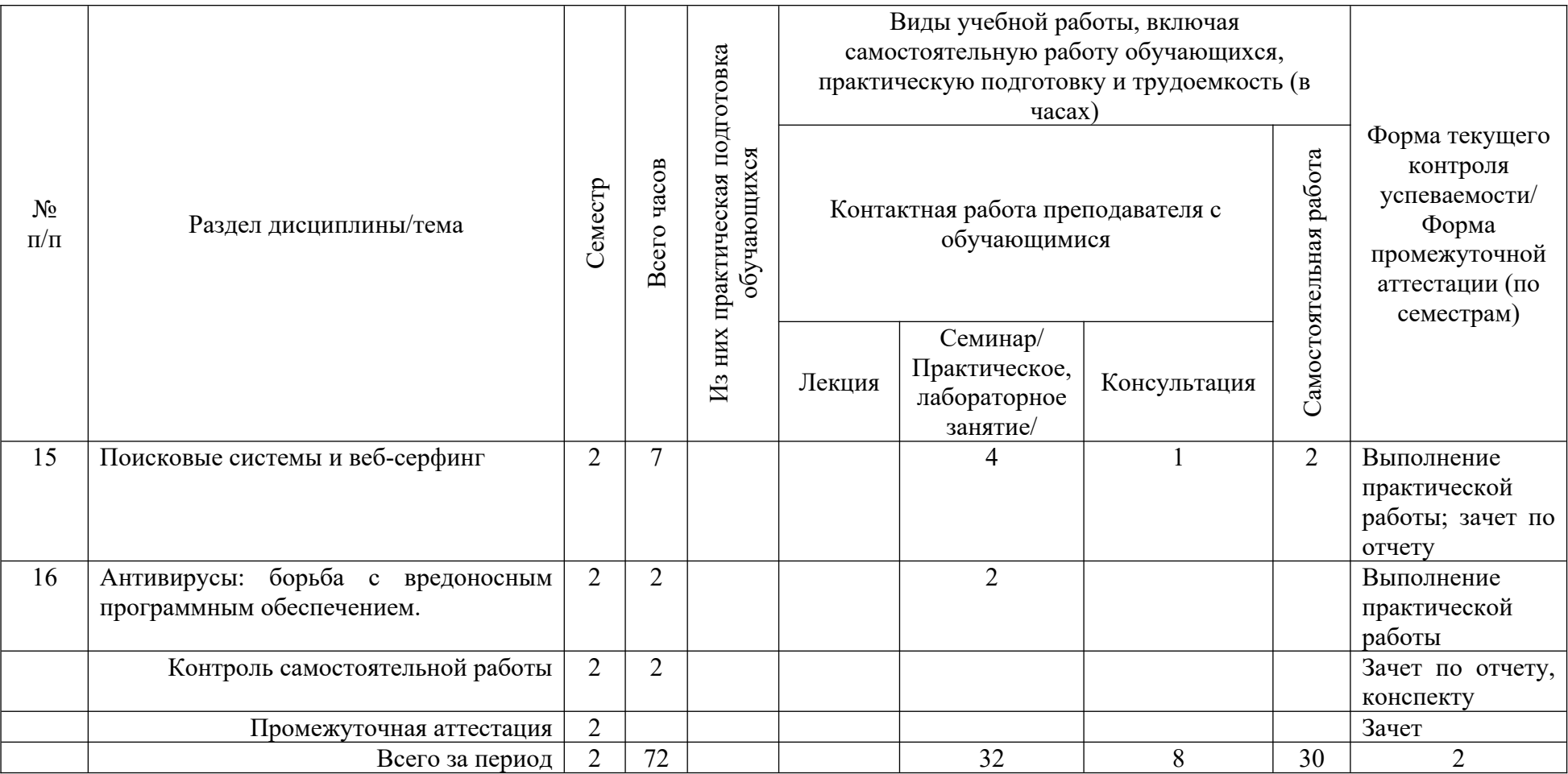

<span id="page-10-0"></span>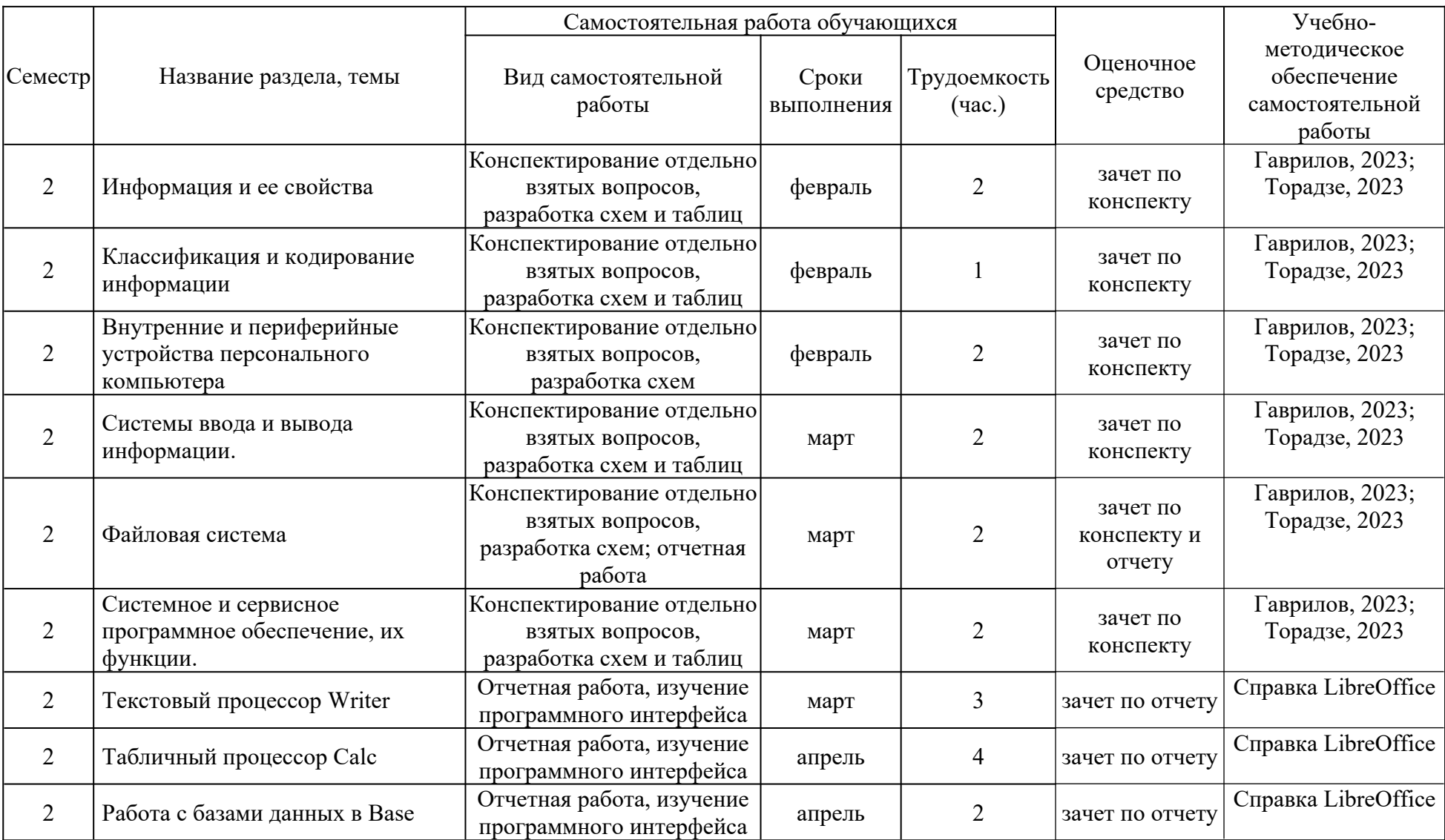

# **4.2. План внеаудиторной самостоятельной работы обучающихся по дисциплине**

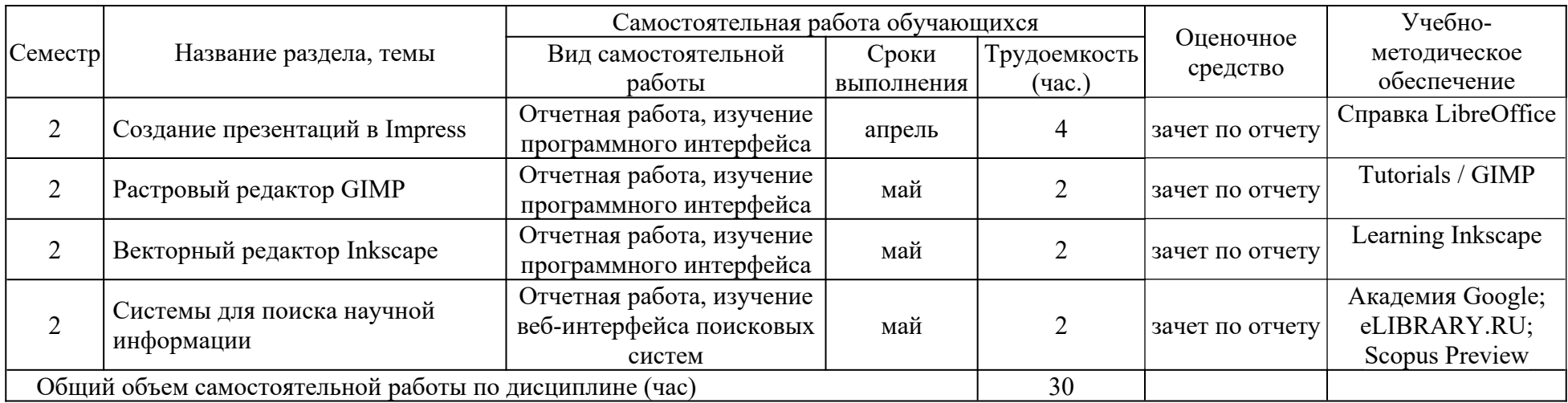

#### <span id="page-12-0"></span>**4.3 Содержание учебного материала**

I. Основы данных и информации.

I.a Основы информатики. Информация и ее свойства. Структурные единицы информации. Классификация и кодирование информации. Системы счисления. Оценка информации. Данные и работа с ними. Базы данных, их структура.

I.b Внутренние и периферийные устройства персонального компьютера. Системы ввода и вывода информации. Устройства мультимедиа, связи и телекоммуникаций. Виды памяти.

I.c Операционные системы. Семейство Windows, связь с MS-DOS. Внутренняя архитектура. Программные интерфейсы. Настройка системы. Файловая система.

II. Программное обеспечение персонального компьютера.

II.a Системное и сервисное программное обеспечение, их функции. Программыприложения. Интерфейсы и их виды.

II.b Офисные программы. Реализация на примере LibreOffice. Текстовый процессор Writer: особенности, работа со стилями и макросами, режим разработчика. Табличный процессор Calc: особенности, базовые функции, таблицы и сводные таблицы, импорт данных. Base: работа с базами данных, связи. Impress: типовое создание презентаций.

II.c Графические редакторы. Растровый редактор GIMP: слои, цвет, базовые инструменты и фильтры. Векторный редактор Inkscape: слои, контуры, базовые фильтры.

II.d Прочее прикладное программное обеспечение. Браузеры: разновидности обозревателей, язык разметки гипертекста, инструменты и дополнения. Программы архивации. Антивирусы, борьба с вредоносным программным обеспечением.

III. Формализация и алгоритмизация вычислительных процессов.

III.a Алгоритм, свойства и виды алгоритмов. Графическое отображение алгоритмов. Алгоритмизация информационных процессов. Информационная модель, моделирование, виды моделирования.

III.b Основные принципы программирования. Языки программирования, их классификация и применение. Реализация R: интерфейс командной строки и графический интерфейс, базовый пакет/библиотека. Интеллектуальный анализ данных в среде Knime: сборка узлов, предварительная обработка, моделирование и визуализация без программирования.

IV. Поисковые системы и веб-серфинг.

13

Поиск, преобразование, сохранение и обмен информацией. Разновидности и особенности работы в поисковых системах. Системы для поиска научной информации.4.3.1 Перечень семинарских, практических занятий и лабораторных работ

<span id="page-13-0"></span>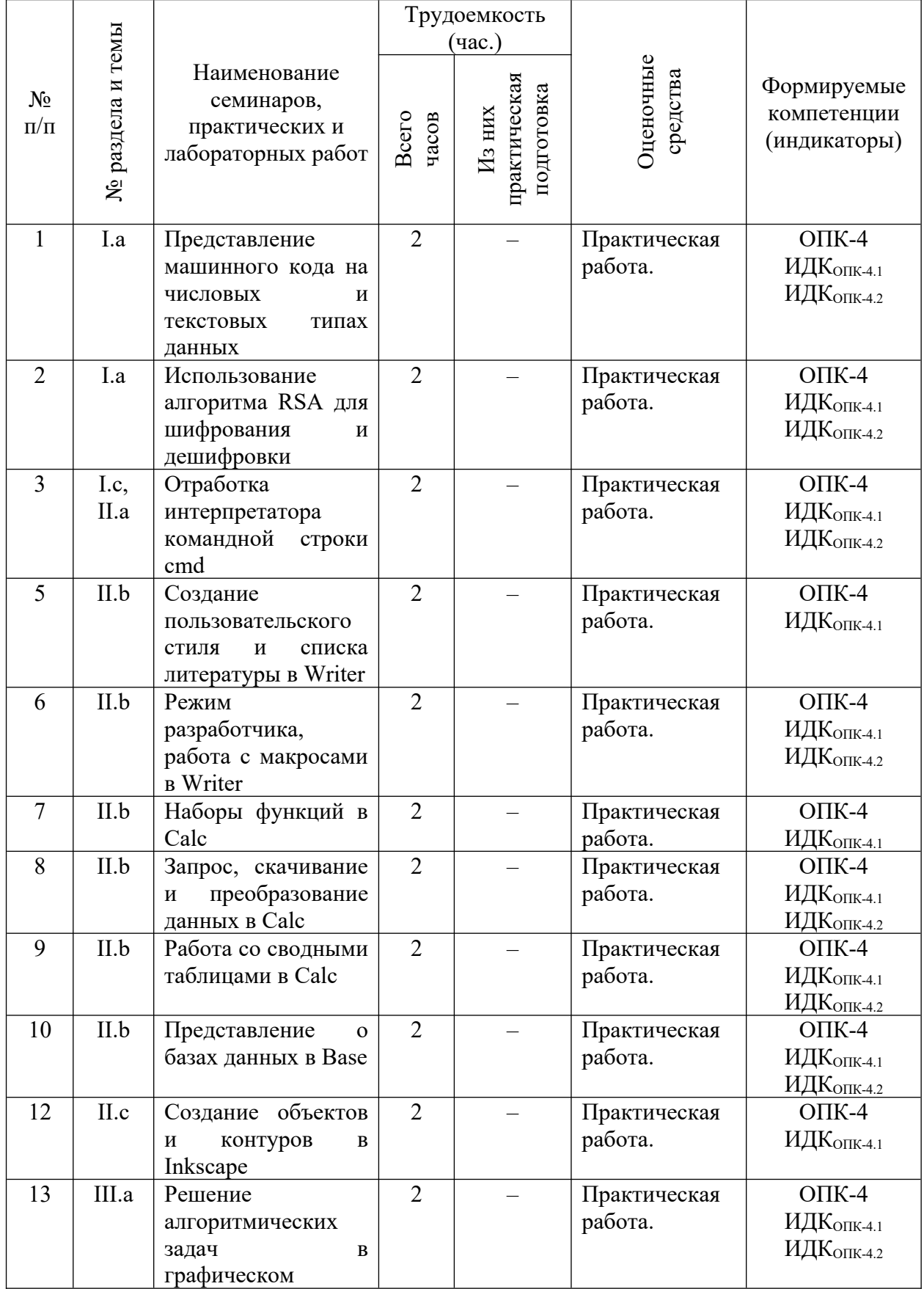

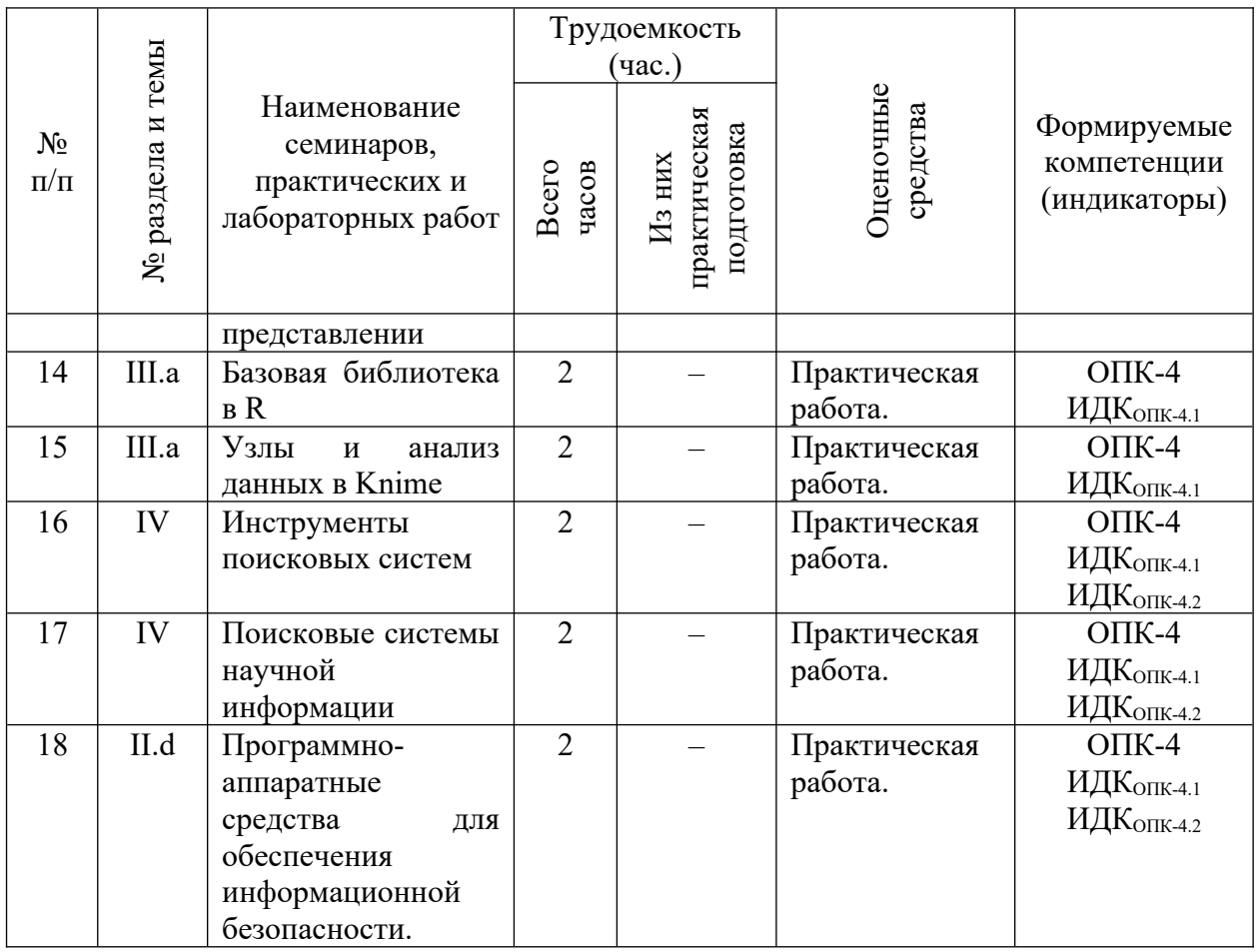

# <span id="page-14-0"></span>**4.3.2. Перечень тем (вопросов), выносимых на самостоятельное изучение студентами в рамках самостоятельной работы (СРС)**

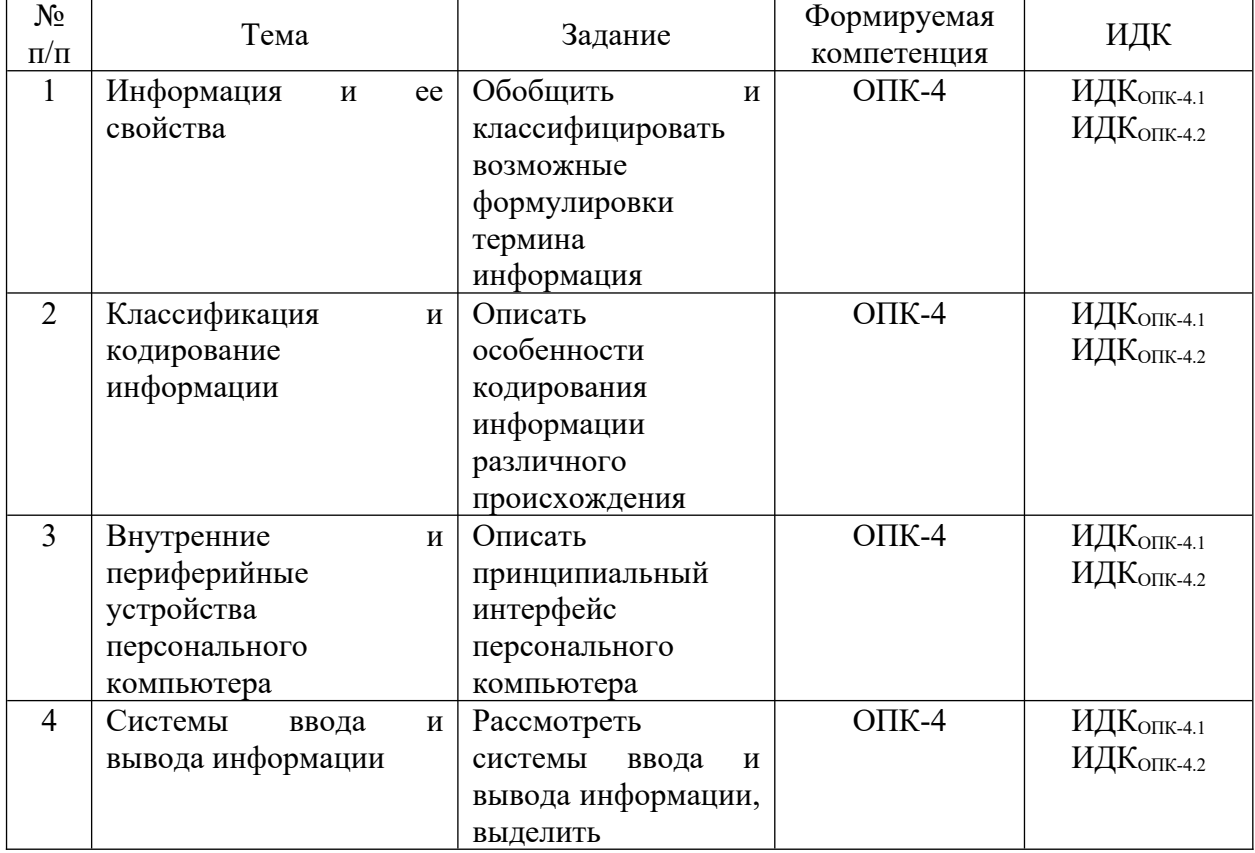

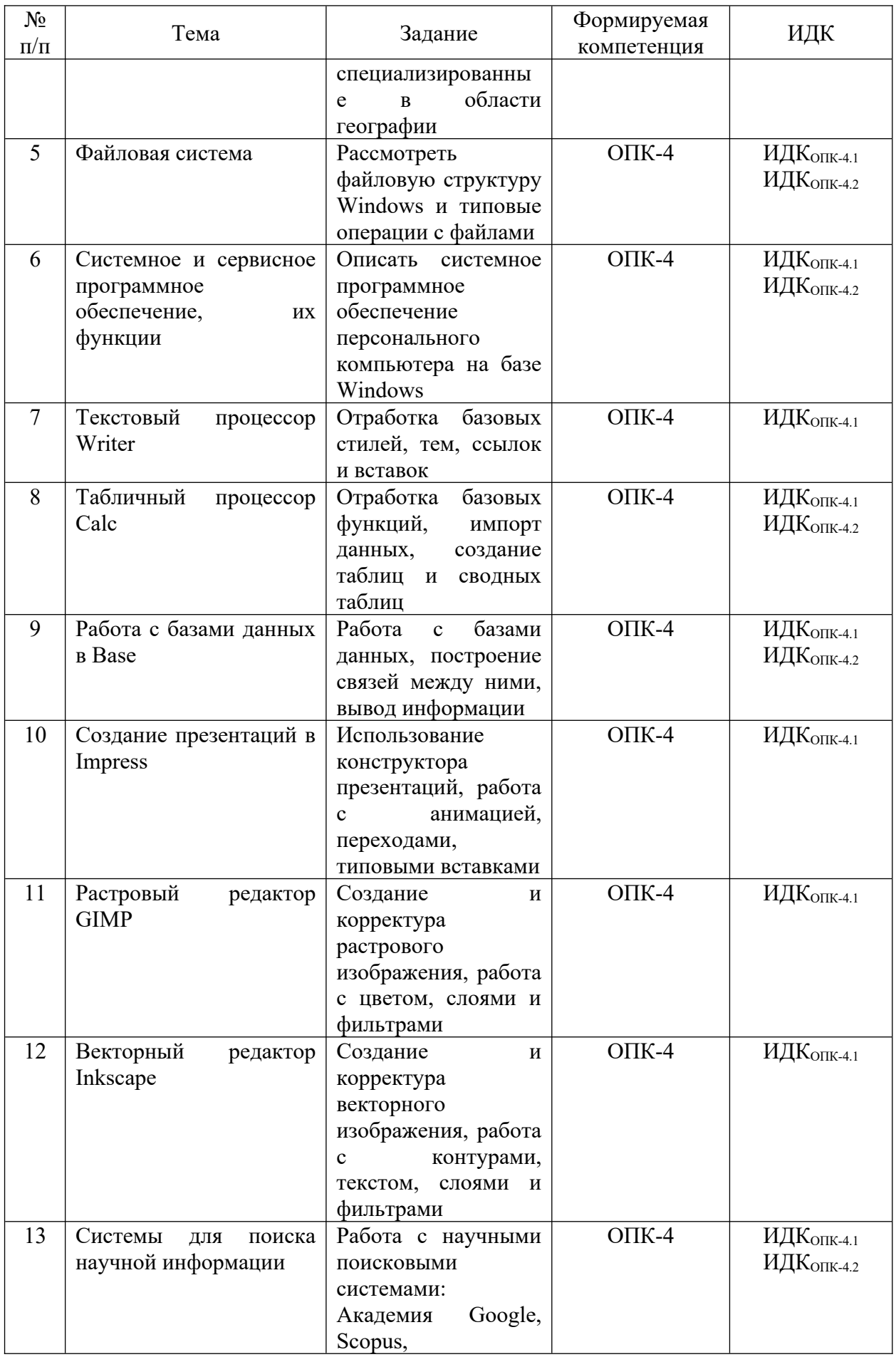

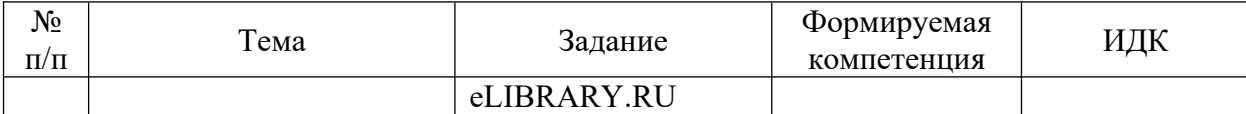

# <span id="page-16-4"></span>**4.4. Методические указания по организации самостоятельной работы студентов**

Методические рекомендации по организации самостоятельной работы располагаются в ЭИОС Иркутского государственного университета («Образовательный портал Иркутского государственного университета») [https :// educa. isu. ru / login / index. php.](https://educa.isu.ru/login/index.php) Ссылка на курс: <https://educa.isu.ru/course/view.php?id=43139>.

## <span id="page-16-3"></span>**4.5. Примерная тематика курсовых работ (проектов)**

Не предусмотрены текущей программой.

## <span id="page-16-2"></span>**V. Учебно-методическое и информационное обеспечение дисциплины (модуля)**

## <span id="page-16-1"></span>**а) перечень литературы**

Гаврилов, М. В. Информатика и информационные технологии: учебник для вузов / М. В. Гаврилов, В. А. Климов. – 5-е изд., перераб. и доп. – М.: Изд-во Юрайт, 2023. – 355 с. – (Высшее образование). – ISBN 978-5-534-15819-9. – Текст: электронный // Образовательная платформа Юрайт [сайт]. – URL: [https://urait.ru/bcode/509820.](https://urait.ru/bcode/509820) – Режим доступа: неограниченный для авторизованных пользователей.

Торадзе, Д. Л. Информатика: учебное пособие для вузов / Д. Л. Торадзе. – М.: Издво Юрайт, 2023. – 158 с. – (Высшее образование). – ISBN 978-5-534-15041-4. – Текст: электронный // Образовательная платформа Юрайт [сайт]. – URL: [https://urait.ru/bcode/519865.](https://urait.ru/bcode/519865) – Режим доступа: неограниченный для авторизованных пользователей.

### <span id="page-16-0"></span>**б) периодические издания**

Вестник Московского университета. Серия 15: Вычислительная математика и кибернетика (1977-...). – URL: [https://elibrary.ru/title\\_about.asp?id=8373](https://elibrary.ru/title_about.asp?id=8373). – Режим доступа: неограниченный для авторизованных пользователей.

Вестник Новосибирского государственного университета. Серия: Информационные технологии (2003-...). – URL: https://elibrary.ru/title\_about.asp?id=11926. – Режим доступа: неограниченный для авторизованных пользователей.

Вестник Санкт-Петербургского университета. Прикладная математика. Информатика. Процессы управления (2005-…). – URL: https://elibrary.ru/title about new.asp?id=10570. – Режим доступа: неограниченный для авторизованных пользователей.

Информатика и ее применения (2007-…). – URL: https://elibrary.ru/title about new.asp?id=26694. – Режим доступа: неограниченный для авторизованных пользователей.

Проблемы информатики  $(2008\dots)$ . – URL: https://elibrary.ru/title about new.asp?  $id = 30275$ . – Режим доступа: неограниченный для авторизованных пользователей.

### <span id="page-17-4"></span>**в) список авторских методических разработок:**

Авторские методические разработки отсутствуют.

### <span id="page-17-3"></span>**г) базы данных, информационно-справочные и поисковые системы**

Академия Google [сайт]. – URL: [https :// scholar. google. com /](https://scholar.google.com/)

Справка LibreOffice [Электронный ресурс] / LibreOffice [сайт]. – URL: [https://help.libreoffice.org/latest/ru/text/shared/05/new\\_help.html](https://help.libreoffice.org/latest/ru/text/shared/05/new_help.html)

eLIBRARY.RU: научная электронная библиотека [сайт]. – URL: <https://www.elibrary.ru/defaultx.asp>

Learning Inkscape [Электронный ресурс] / Inkscape [сайт]. – URL: https://inkscape.org/learn/

Scopus Preview [сайт]. – URL:<https://www.scopus.com/home.uri>

The R Base Package [Электронный ресурс] / Eidgenössische Technische Hochschule Zürich [сайт]. – URL: <https://stat.ethz.ch/R-manual/R-devel/library/base/html/00Index.html>

Tutorials [Электронный ресурс] / GIMP [сайт]. – URL:<https://www.gimp.org/tutorials/>

# <span id="page-17-2"></span>**VI. Материально-техническое обеспечение дисциплины (модуля)**

## <span id="page-17-1"></span>**6.1. Учебно-лабораторное оборудование**

Не предусмотрено настоящей программой.

### <span id="page-17-0"></span>**6.2. Программное обеспечение**

GIMP (свободный графический редактор). Условия использования по ссылке: <https://www.gimp.org/about/> (бессрочно).

Google Chrome (свободный браузер). Условия использования по ссылке: [https://www.google.ru/chrome/browser/privacy/eula\\_text.html](https://www.google.ru/chrome/browser/privacy/eula_text.html) (бессрочно).

Inkscape (свободный графический редактор). Условия использования по ссылке: <https://inkscape.org/ru/> (бессрочно).

Kaspersky Endpoint Security для бизнеса – Стандартный Russian Edition (ежегодно обновляемое ПО). Лицензия № 1B081911180943145332406 от 27.11.2019 (2 года).

KNIME Analytics Platform (свободная платформа для аналитики). Условия использования:<https://www.knime.com/knime-analytics-platform>(бессрочно).

LibreOffice (свободный офисный пакет). Условия использования: <https://www.libreoffice.org/>(бессрочно).

Microsoft Windows XP Professional Russian Upgrade Academic OPEN No Level. Номер Лицензии Microsoft 41059241 от 07.09.2006 (бессрочно).

Mozilla Firefox (свободный браузер). Условия использования по ссылке: <https://www.mozilla.org/ru/about/legal/terms/firefox/> (бессрочно).

R (свободная оболочка для программирования). Условия использования по ссылке: [https://www.r-project.org/](https://www.r-project.org/%20) (бессрочно).

# <span id="page-18-1"></span>**6.3. Технические и электронные средства обучения**

Мультимедийный комплекс, демонстрационный комплект презентаций по дисциплине «Информатика»; помещение для самостоятельной работы студентов – компьютерный класс с доступом в Интернет и ЭИОС.

### <span id="page-18-0"></span>**VII. Образовательные технологии**

Информационные технологии используются на всех практических занятиях – 32 часа.

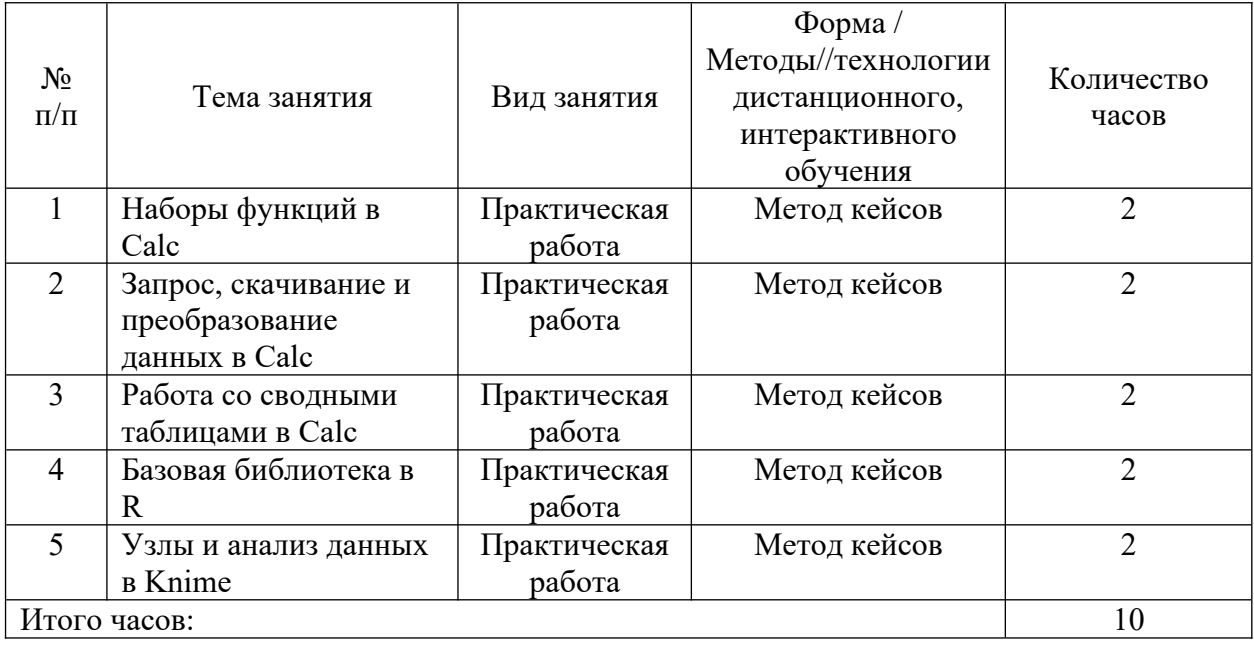

Наименование тем занятий с указанием форм/ методов/ технологий обучения

# <span id="page-19-0"></span>**VIII. Оценочные материалы для текущего контроля и промежуточной аттестации**

Фонд оценочных средств по дисциплине (модулю) представляет собой комплект оценочных материалов для проведения текущего контроля и промежуточной аттестации обучающихся.

Оценочные средства текущего контроля формируются в соответствии с положением о балльно-рейтинговой системе университета: анализ и оценка результатов выполненных практических работ, заданий для самостоятельной работы студентов (выборочная проверка во время аудиторных занятий). Формой промежуточной аттестации является зачет. Контроль знаний на зачете может быть организован в двух видах: устно по предложенным в настоящей программе вопросам с предварительной подготовкой или письменно в форме теста. Назначение оценочных средств – выявить сформированность компетенции ОПК-4.

Балльно-рейтинговая система оценки успеваемости студентов основана на оценке каждого вида работы студента по дисциплине в рейтинговых баллах. Баллы набираются в течение всего периода изучения дисциплины за различные виды успешно выполненных работ. Закрепление количества баллов за определенными темами и видами работ зависит от значимости отдельных тем и отдельных видов работ для освоения дисциплины. Усвоение студентом изучаемой в семестре дисциплины максимально оценивается в 100 баллов. Указанное максимальное количество баллов (S<sub>ИТОГ</sub>), которое студент может набрать за семестр, складывается из суммы баллов за текущую работу в семестре ( $S_{TK}$ ) и баллов, полученных во время зачета (S<sub>IIK</sub>). При этом максимальное количество баллов за текущую работу в семестре  $(S_{TK})$  ограничивается 61 баллом. Рейтинговой системой предусматриваются «премиальные» баллы (от 0 до 10 баллов), которые могут быть добавлены студенту за высокое качество выполненных работ и использование в самостоятельной работе материалов, выходящих за рамки учебной программы. Премиальные баллы выставляются в ведомость до начала зачета. На оценку зачета ( $S_{IJK}$ ) максимально предусматривается 29 баллов.

Баллы за текущую работу студента по дисциплине начисляются преподавателем в течение семестра. Набранная студентом сумма баллов выставляется в ведомость. Студенту должна предоставляться информация о набранной им сумме баллов. Студент, набравший в результате текущей работы по дисциплине ( $S_{TK}$ ) менее 30 баллов, не допускается к сдаче зачета. Ему выставляется академическая оценка «не зачтено».

20

Если на зачете ответ студента оценивается менее чем 20 баллами, то предмет считается не сданным, в ведомость выставляется академическая оценка «не зачтено». Если на зачете студент набирает 20 и более баллов, то они прибавляются к сумме баллов за текущую работу и переводятся в академическую оценку (см. таблицу ниже), которая фиксируется в зачетной книжке студента.

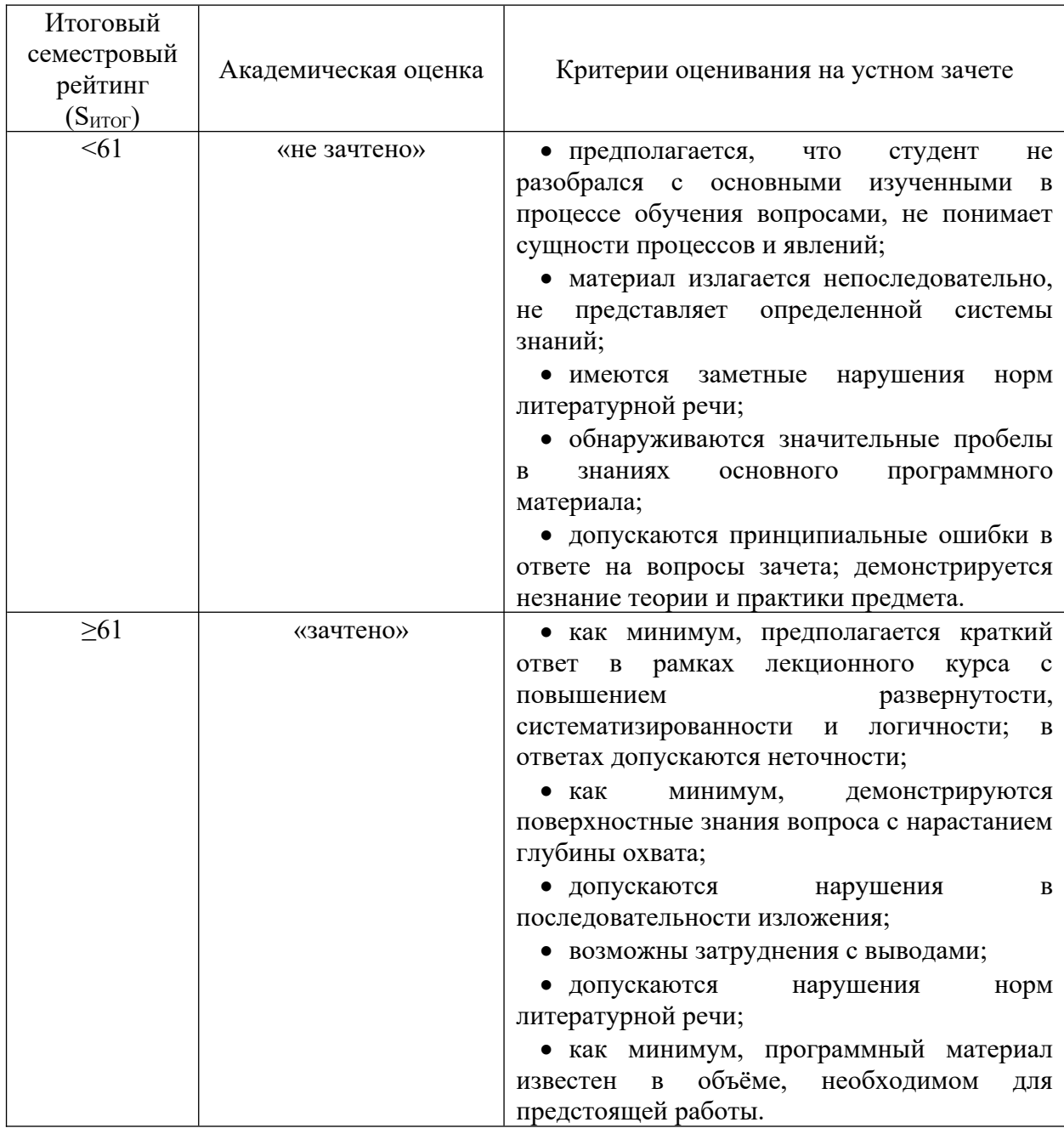

В зачетной ведомости преподавателем проставляется итоговое количество баллов (S<sub>ИТОГ</sub>) и соответствующая итоговой сумме баллов академическая оценка прописью. В зачетную книжку студента в виде дроби выставляется итоговое количество баллов и академическая оценка прописью, например: зачтено/80. При сдаче зачета по индивидуальному экзаменационному листу (направлению) преподаватель в графе «оценка» проставляет итоговое количество баллов ( $S<sub>MTOT</sub>$ ) и соответствующую итоговой сумме баллов академическую оценку прописью в виде дроби.

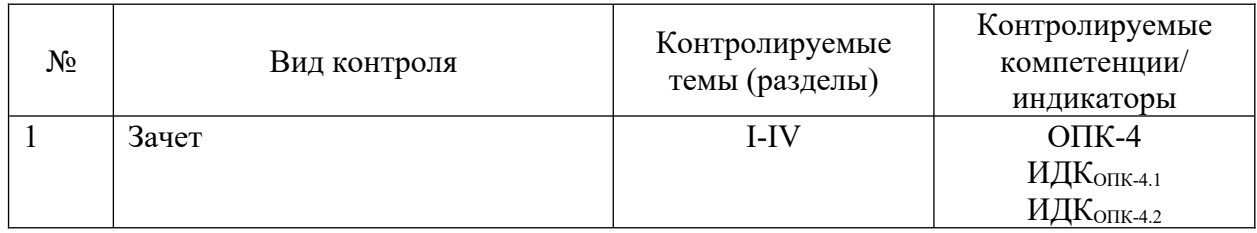

Материалы для проведения текущего и промежуточного контроля знаний студентов

Демонстрационный вариант теста № 1

- 1. Разработайте пользовательские стили в среде LibreOffice Writer со следующими параметрами: базовый стиль (шрифт – Times New Roman, размер шрифта – 14, междустрочный интервал – 1,5 строки, интервал перед и после – 0 пт, первая строка – отступ 1,2 см, выровнять по ширине), стиль подписи к таблице (шрифт – Times New Roman, размер шрифта – 14, междустрочный интервал – одинарный, интервал перед и после – 6 пт, выровнять по центру), стиль подписи к рисунку (шрифт – Times New Roman, размер шрифта – 12, междустрочный интервал – одинарный, интервал после – 12 пт, выровнять по центру).
- 2. Рассчитайте разность высот *Δh* (в метрах) в среде LibreOffice Calc по формуле:  $\Delta h = 18400(1 + at)lg \left(\frac{p_1}{p_2}\right)$  $\frac{P_1}{P_2}$ ), где *a* – температурный коэффициент, равный 0,003665; *t* – средняя температура между точками измерения, равная 21,1 °C, *p1* – давление в точке № 1, равное 1013 гПа; *p2* – давление в точке № 2, равное 1013,8 гПа.
- 3. Создайте растровое изображение в среде GIMP, выполняя условия: ширина – 1366 px; высота – 768 px; заполнение – прозрачность; по центру разместить текст «География», набранный шрифтом Arial размером 90 px; над текстом разместить прямоугольник с черной обводкой без заливки цветом, под текстом – эллипс с черной обводкой с белой заливкой.

Примерный перечень вопросов и заданий к зачету:Понятие «данные», операции с данными.

- 1. Определение информации, ее свойства.
- 2. Определение информатики, причины появления как науки.
- 3. Классификация информации, основные способы классификации.
- 4. Кодирование информации, виды кодирования.
- 5. Системы счисления. Перевод из одной системы в другую.
- 6. Базы данных, их структура.
- 7. Языки программирования, их классификация.
- 8. Особенности программирования в среде R.
- 9. Платформа для анализа данных Knime.
- 10. Алгоритмы: свойства, виды, представление.
- 11. Основные компьютерные программы и их функции.
- 12. Операционные системы, их функции.
- 13. Прикладные программы в среде Windows, их назначение.
- 14. Особенности работы текстовых процессоров (Writer и программыприложения): редактирование и форматирование текста.
- 15. Текстовый документ в среде Writer и его элементы.
- 16. Особенности работы табличного процессора Calc: элементы, таблицы, функции, импорт данных.
- 17. Графические редакторы: виды, базовые элементы, функции, представление и расширения файлов.
- 18. Создание презентации. Особенности работы программы LibreOffice Impress.
- 19. Гипертекст и его элементы. Создание гипертекстового документа.
- 20. Архивация. Виды архивации. Необходимость архивации файлов.
- 21. Антивирусные программы, обеспечение информационной безопасности.
- 22. Поисковые системы, их виды и функции.
- 23. Поисковые системы научной информации, их особенности.

#### **Разработчик:**

ст. преподаватель кафедры географии, картографии и геосистемных технологий Лопатин М. Н.

Программа рассмотрена на заседании кафедры географии, картографии и геосистемных технологий «15» мая 2023 г. Протокол № 16

Fum Коновалова Т. И. Зав. кафедрой

*Настоящая программа, не может быть воспроизведена ни в какой форме без предварительного письменного разрешения кафедры-разработчика программы.*

# Лист согласования, дополнений и изменений в рабочую программу дисциплины на 2024/2025 учебный год

- 1. Внести изменения:
	- 1) наименование п.8.1 «Оценочные средства (ОС)» изложить в новой редакции - «Оценочные материалы (ОМ)
	- 2) наименование «Оценочные средства для входного контроля» изложить в новой редакции - «Оценочные материалы для входного контроля»
	- 3) наименование «Оценочные средства текущего контроля» изложить в новой редакции - «Оценочные материалы текущего контроля»
	- 2. Внести дополнения:
	- 1) Добавить в п.6.2 Программное обеспечение ссылку на реестр ПО на 2024 r. - https://isu.ru/export/sites/isu/ru/employee/license/.galleries/docs/Reestr-PO-all-2024. $x$ ls $x$

Декан географического факультета

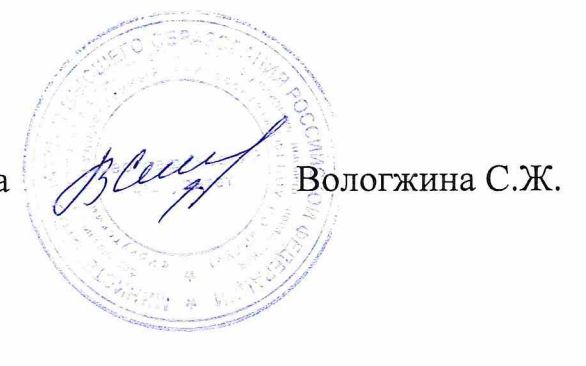